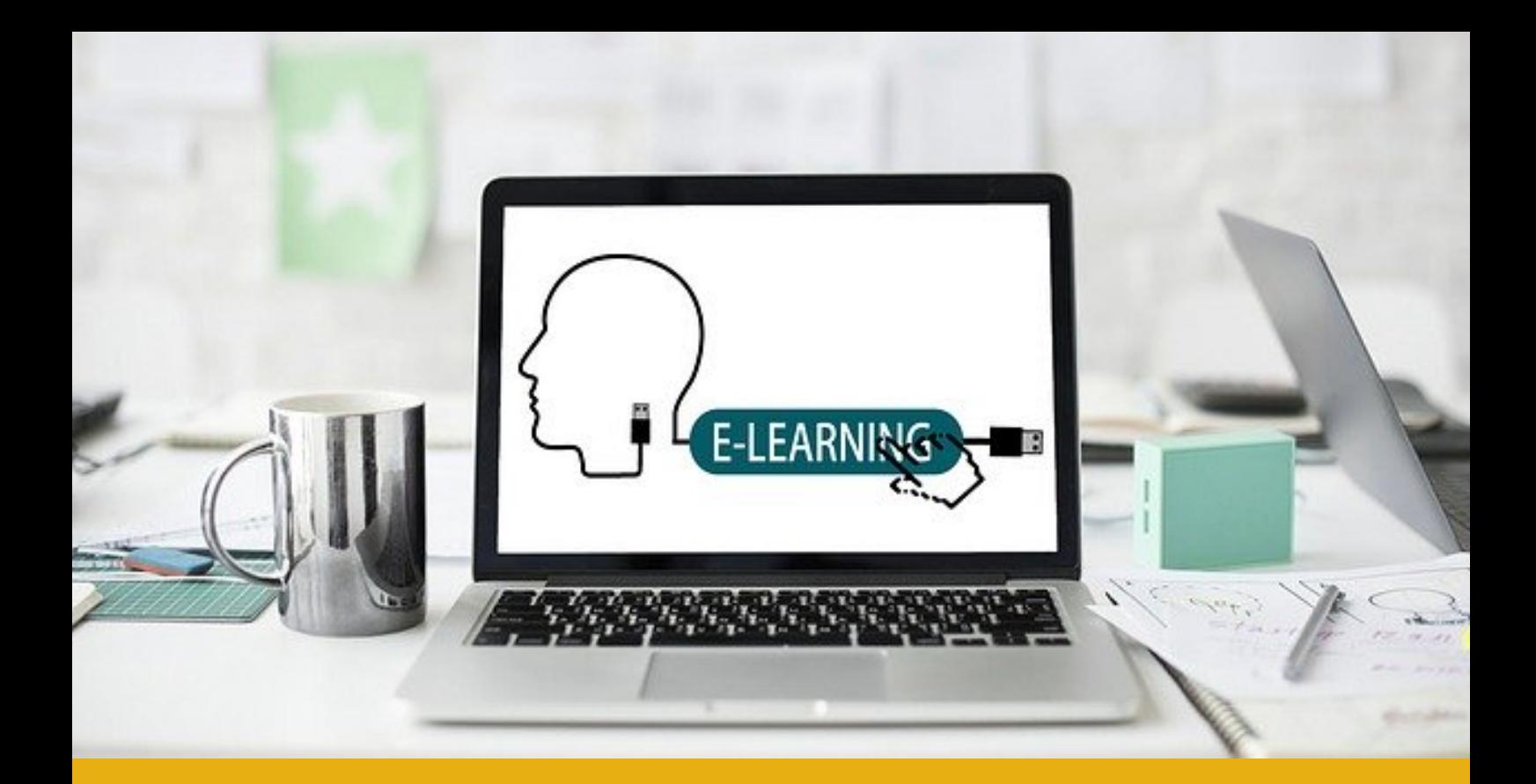

# **FORMATIONS** 2020

OFFRE DE FORMATION A DISTANCE

**PACA**

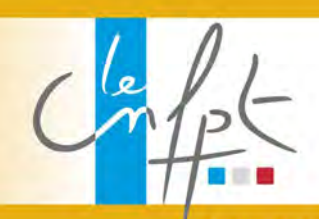

**QUAND LES TALENTS GRANDISSENT.** LES COLLECTIVITÉS PROGRESSENT

# *L'INSTRUCTION DU DOSSIER DE RETRAITE SUR LA PLATEFORME E-SERVICES DE LA CNRACL*

### **Durée 1 jour**

### *Niveau Fondamentaux du métier*

*FORMATION À DISTANCE Code IEL : 20:SXK51069 Plateforme en ligne ouverte du 06/04 au 30/06/20*

*Cathy Vervaeke DELEGATION PACA* cathy.vervaeke@cnfpt.fr

#### *FORMATION À DISTANCE Code IEL : 04:SXK51060 Plateforme en ligne ouverte du 25/05 au 27/07/20*

*Carole MORLEVAT DELEGATION BOURGOGNE 03 86 21 86 43*

#### *FORMATION À DISTANCE Code IEL : 20:SXK51070 Plateforme en ligne ouverte du 14/09 au 14/12/20*

*Cathy Vervaeke DELEGATION PACA* cathy.vervaeke@cnfpt.fr

*FORMATION À DISTANCE Code IEL : 04:SXK51080 Plateforme en ligne ouverte du 15/09 au 15/12/20*

*Carole MORLEVAT DELEGATION BOURGOGNE 03 86 21 86 43*

#### *FORMATION À DISTANCE Code IEL : 20:SXK51071 Plateforme en ligne ouverte du 11/01 au 11/04/21*

*Cathy Vervaeke DELEGATION PACA* cathy.vervaeke@cnfpt.fr

*! Une adresse couriel personnelle est nécessaire à l'inscription*

*Code stage : SXK51*

### *PUBLIC*

*Assistant.e.s de gestion des ressources humaines, assistant.e.s carrière-paie, assistant.e.s emploi-formation, Secrétaires de mairie en prise de poste.*

### *OBJECTIFS*

*Réaliser l'instruction du dossier de retraite sur le site de la CNRACL*

### *CONTENU*

- *repères statutaires,*
- *le droit à l'information,*
- *les situations de l'agent,*
- *le dossier de simulation,*
- *estimation du droit à la retraite,*
- *la validation de la demande de pension,*
- *le conseil en retraite.*

### *MÉTHODES PÉDAGOGIQUES*

- *apports théoriques,*
- *exercices auto corrigés,*
- *échanges de pratique tout au long de la formation et notamment sur un forum en ligne,*
- *accompagnement par un tuteur tout au long du module à distance.*

### *PRÉ-REQUIS*

- *maitrise et accès à l'outil informatique,*
- *apporter des dossiers réels à traiter ainsi que le code de connexion de sa collectivité à la plateforme e-services CNRACL.*

#### *Ce stage appartient à l'itinéraire suivant :*

*I9020 Assistant ou assistante de gestion ressources humaines*

### *LE DROIT À LA FORMATION*

### **Durée 1 jour à distance**

### *Niveau Fondamentaux du métier*

#### *FORMATION À DISTANCE Code IEL : 20:OL4MC033 Plateforme en ligne ouverte du 11/05 au 30/06/20*

*Cathy Vervaeke DELEGATION PACA* cathy.vervaeke@cnfpt.fr

*! Une adresse couriel personnelle est nécessaire à l'inscription*

*Code stage : OL4MC*

*Gestionnaires et cadres chargés de la formation*

### *OBJECTIFS*

*Identifier le cadre réglementaire du droit à la formation dans la fonction publique territoriale.*

### *CONTENU*

- *Les différentes catégories de formation :*
	- *les formations statutaires et les formations obligatoires,*
- *les actions dites « non-obligatoires »,*
- *Les dispositifs de professionnalisation :*
	- *le compte personnel de formation (CPF),*
	- *la validation des acquis de l'expérience (VAE) et la reconnaissance de l'expérience professionnelle (REP),*
	- *le bilan de compétences,*
	- *le congé de formation professionnelle.*
- *Les questions administratives :*
	- *les modalités de départ et le statut juridique pendant la formation,*
	- *le financement de la formation et des frais de déplacement,*
	- *les différentes modalités pour se professionnaliser.*

### *MÉTHODES PÉDAGOGIQUES*

*Cette formation se déroule à distance, avec un accompagnement tutoral, sur la plate-forme numérique d'apprentissage du CNFPT.Elle comprend différentes étapes :*

- *consultation de ressources (vidéos, fiches de synthèse)*
- *réalisation d'études de cas,*
- *participation à une classe virtuelle,*
- *échanges sur un espace forum.*

### *PRÉ-REQUIS*

*Cette formation nécessite une adresse courriel individuelle et un ordinateur connecté à l'internet.*

### *LE PILOTAGE DE PROJET : LE CADRAGE*

### **Durée 3 jours**

### *Niveau Fondamentaux du métier*

#### *FORMATION À DISTANCE Code IEL : 20:SXB69100 Plateforme en ligne ouverte du 01/07 au 30/09/20*

*Emmanuelle Dupas DELEGATION PACA* emmanuelle.dupas@cnfpt.fr

#### *FORMATION À DISTANCE Code IEL : 46:SXB69085 Plateforme en ligne ouverte du 31/08 au 30/09/20*

*Anne Gérard INSET DE NANCY 03 83 19 22 33*

#### *FORMATION À DISTANCE Code IEL : 20:SXB69101 Plateforme en ligne ouverte du 01/10 au 31/12/20*

*Emmanuelle Dupas DELEGATION PACA* emmanuelle.dupas@cnfpt.fr

*! Une adresse couriel personnelle est nécessaire à l'inscription*

### *Code stage : SXB69*

### *PUBLIC*

- *cheffes ou chefs de projet en exercice de pilotage voulant développer sa pratique,*
- *agents en situation réglementaire de prise de poste à responsabilité comportant une composante dominante de projet,*
- *managers et manageuses d'un service ou d'une structure voulant se perfectionner dans la conduite de projet,*
- *formation réglementaire des assistantes et assistants, conseillères et conseillers de prévention des risques professionnels.*

### *OBJECTIFS*

- *identifier les spécificités du mode projet au sein de l'activité de la collectivité,*
- *repérer les composantes de l'action en mode projet,*
- *comprendre le rôle du chef ou de la cheffe de projet,*
- *repérer les ressources méthodologiques à utiliser.*

### *CONTENU*

- *pourquoi l'émergence du mode projet,*
- *la nature et les composantes du mode projet,*
- *le rôle et le positionnement du chef ou de la cheffe de projet,*
- *le chef ou la cheffe de projet et son environnement,*
- *les principes de déploiement d'un projet,*
- *le processus de décision du projet,*
- *le cadrage du projet,*
- *les conditions de réussite du projet.*

### *MÉTHODES PÉDAGOGIQUES*

*Cette formation est composée d'un module de e-formation à distance, accessible depuis la plateforme numérique d'apprentissage du CNFPT.*

### *PRÉ-REQUIS*

*Ce module est un prérequis pour suivre les modules SX0A7 « Le pilotage de projet : l'organisation, la planification, l'animation » et SXB0G « Le pilotage de projet : communication, évaluation, capitalisation » de l'itinéraire.*

*Ce stage appartient aux itinéraires suivants :*

- *I9014 Assistant ou assistante de direction*
- *I2B00 Le pilotage de projet*

# *ANGLAIS PROFESSIONNEL POUR OPÉRATEUR OU OPÉRATRICE*

### **Durée 2 jours**

### *Niveau Approfondissement*

*FORMATION À DISTANCE Code IEL : 20:SXS16009 Plateforme en ligne ouverte du 06/07 au 10/07/20*

*François PENEAU DELEGATION PACA* francois.peneau@cnfpt.fr

*! Une adresse couriel personnelle est nécessaire à l'inscription*

*Code stage : SXS16*

### *PUBLIC*

*Agents du SDIS, opérateurs et opératrices de centre de traitement de l'alerte - centre opérationnel départemental d'incendie et de secours (CTA-CODIS) ou appelés à exercer cette fonction.*

### *OBJECTIFS*

*Permettre à l'opérateur ou l'opératrice de réceptionner un appel en langue anglaise et être en capacité de :*

- *identifier le pays d'origine du requérant,*
- *noter son numéro de téléphone en cas de nécessité de contre-appel,*
- *mettre en relation avec le traducteur,*
- *identifier l'existence éventuelle d'une détresse vitale,*
- *appréhender le cas échéant, la nature de cette détresse,*
- *délivrer les premiers conseils, dans l'attente de la mise en relation avec le traducteur, selon le protocole en vigueur dans le service départemental d'incendie et de secours (SDIS) d'appartenance.*

### *CONTENU*

*Ecoute de saynètes, répétitions, et réponses à des questionsEntrainement avec des mises en situation de niveau de difficulté progressive, faisant apparaitre des niveaux de stress élevés de la part des requérants, ainsi que des scenarii différenciés.*

### *MÉTHODES PÉDAGOGIQUES*

*Auto-formation supervisée.Dispositif dématérialisé avec mallette pédagogique remise à un.e référent.e interne par SDIS et accompagnement à la mise en œuvre par le CNFPT, à la demande.*

### *PRÉ-REQUIS*

*Avoir « fait de l'anglais à l'école », quel que soit le niveau*

*Ce stage appartient à l'itinéraire suivant :*

*I1SP0 Opérateur ou opératrice de salle opérationnelle CTA-CODIS*

# *LA DÉMATÉRIALISATION DES MARCHÉS PUBLICS*

### **Durée**

*!*

#### *FORMATION À DISTANCE Code IEL : 20:OL438010 Plateforme en ligne ouverte du 12/10 au 04/12/20*

*Florence Duverne-Collignon DELEGATION PACA* florence.duverne@cnfpt.fr

> *Une adresse couriel personnelle est nécessaire à l'inscription*

> > *Code stage : OL438*

### *PUBLIC*

*Toute personne concernée.*

### *OBJECTIFS*

### *Etre capable de:*

- *connaître les obligations de présentation des marchés en ligne,*
- *recevoir les candidatures et les offres par voie dématérialisée,*
- *mesurer les avantages et inconvénients et risques éventuels.*

### *CONTENU*

- *Rappel des obligations légales.*
- *L'organisation générale du processus.*
- *La démarche de dématérialisation.*
- *Les nouveautés sur la dématérialisation.*

### *MÉTHODES PÉDAGOGIQUES*

*Formation totalement à distance.*

### *PRÉ-REQUIS*

*Aucun*

### *EXCEL 2013-NIVEAU 2- UTILISATEUR AVANCÉ*

### **Durée 2 jours à distance.**

### *Niveau Approfondissement*

*FORMATION À DISTANCE Code IEL : 20:SX0BE029 Plateforme en ligne ouverte du 02/04 au 04/05/20*

*Johanna Bernabe DELEGATION PACA* johanna.bernabe@cnfpt.fr

*FORMATION À DISTANCE Code IEL : 26:SX0BE028 Plateforme en ligne ouverte du 06/04 au 30/06/20*

*Sylvie Taormina DELEGATION DE LA REUNION 02 62 90 28 05*

#### *FORMATION À DISTANCE Code IEL : 08:SX0BE027 Plateforme en ligne ouverte du 12/10 au 11/11/20*

*Jérôme Boggio DELEGATION CORSE* jerome.boggio@cnfpt.fr

*! Une adresse couriel personnelle est nécessaire à l'inscription*

*Code stage : SX0BE*

### *PUBLIC*

*Tout agent souhaitant acquérir des connaissances approfondies sur Excel 2013.*

### *OBJECTIFS*

- *Évoluer vers des tableaux plus complexes.*
- *Présenter les chiffres sur des graphiques.*
- *Améliorer la présentation des graphiques.*
- *Exploiter des tableaux de liste de données.*
- *Créer et utiliser les tableaux et graphiques croisés dynamiques.*

### *CONTENU*

- *La création et déplacement d'un graphique.*
- *La présentation et tri des données d'un tableau.*
- *Les calculs automatiques dans un tableau.*
- *Les filtres automatique et personnalisés.*
- *Les valeurs vides et doublons.*
- *L'affichage de plusieurs lignes dans une cellule.*
- *La référence absolue dans une formule.*
- *La copie de valeurs avec liaison ou transposition.*
- *Les objets.*
- *Les séries de données et axes d'un graphique.*
- *Les options des types de graphique.*
- *La création de graphiques sparkline.*
- *La dimensionnement d'un objet graphique.*
- *La gestion des images.*
- *La rotation et alignement des objets.*
- *La superposition et groupement des objets.*
- *La mise en forme conditionnelle.*
- *Les séries de données.*
- *Les tableaux et graphiques croisés dynamiques.*

### *MÉTHODES PÉDAGOGIQUES*

*Apprentissage à distance sur la plateforme Formadist.*

#### *PRÉ-REQUIS*

*Avoir suivi le niveau 1.*

*Ce stage appartient à l'itinéraire suivant :*

# *OUTLOOK 2010-NIVEAU 2-PERFECTIONNEMENT*

### **Durée 1 jour à distance**

### *Niveau Approfondissement*

*FORMATION À DISTANCE Code IEL : 20:SX0BQ016 Plateforme en ligne ouverte du 27/04 au 27/05/20*

*Johanna Bernabe DELEGATION PACA* johanna.bernabe@cnfpt.fr

*! Une adresse couriel personnelle est nécessaire à l'inscription*

### *Code stage : SX0BQ*

### *PUBLIC*

*Tout agent souhaitant acquérir des connaissances approfondies sur Outlook 2010.*

### *OBJECTIFS*

- *Organiser les messages.*
- *Gérer automatiquement les messages par des règles.*
- *Créer un modèle ou un formulaire.*
- *Collaborer à l'aide d'Outlook.*
- *Maîtriser les fonctionnalités complexes d'Outlook.*

### *CONTENU*

- *Le regroupement, tri et filtre des messages.*
- *La gestion des dossiers.*
- *Les dossiers de recherche.*
- *La gestion des messages lors de l'envoi.*
- *L'option de distribution d'un message.*
- *L'indicateur de suivi d'un message.*
- *Les modèles ou formulaires pour les messages.*
- *La gestion des réunions.*
- *La publication d'un calendrier.*
- *Le rappel et renvoi d'un message.*
- *La carte de visite électronique.*
- *La gestion de l'affichage.*
- *Les virus.*
- *Le lien entre Outlook et OWA.*

*MÉTHODES PÉDAGOGIQUES*

*Apprentissage à distance sur la plateforme Formadist.*

### *PRÉ-REQUIS*

*Avoir suivi le niveau 1.*

*Ce stage appartient à l'itinéraire suivant :*

# *WORD 2010-NIVEAU 1- UTILISATEUR DÉBUTANT*

### **Durée 2 jours à distance.**

### *Niveau Fondamentaux du métier*

*FORMATION À DISTANCE Code IEL : 08:SX0B0014 Plateforme en ligne ouverte du 01/05 au 15/05/20*

*Jérôme Boggio DELEGATION CORSE* jerome.boggio@cnfpt.fr

*! Une adresse couriel personnelle est nécessaire à l'inscription*

### *Code stage : SX0B0*

### *PUBLIC*

*Tout agent souhaitant acquérir les connaissances de base sur Word 2010.*

### *OBJECTIFS*

- *Découvrir Word, créer un document et compléter un texte simple.*
- *Appliquer une présentation minimale au texte.*
- *Disposer les paragraphes sur la page.*
- *Imprimer pour communiquer.*
- *Devenir plus efficace.*

### *CONTENU*

- *La découverte du traitement de texte.*
- *La mise en forme des caractères.*
- *La sélection, la copie, le déplacement et suppression de texte.*
- *L'enregistrement des fichiers.*
- *La mise en forme.*
- *La mise en page.*
- *Les grands avantages du traitement de texte : fautes d'orthographe évitées, synonymes trouvés, fonctions de recherche, de remplacement, saisie facilitée.*
- *l'impression d'un document.*

### *MÉTHODES PÉDAGOGIQUES*

 *Apprentissage en autoformation sur la plateforme Formadist.*

### *PRÉ-REQUIS*

- *avoir renseigné une adresse individuelle de connexion (personnelle ou professionnelle),*
- *connaître l'environnement Windows et avoir à disposition un PC sur son lieu de travail,*
- *être autonome.*

#### *Ce stage appartient à l'itinéraire suivant :*

### **Durée 2 jours à distance.**

### *Niveau Fondamentaux du métier*

*FORMATION À DISTANCE Code IEL : 20:SX0C3015 Plateforme en ligne ouverte du 25/05 au 25/06/20*

*Johanna Bernabe DELEGATION PACA* johanna.bernabe@cnfpt.fr

*! Une adresse couriel personnelle est nécessaire à l'inscription*

*Code stage : SX0C3*

### *PUBLIC*

*Tout agent souhaitant acquérir les connaissances de base sur Writer 3.1.*

### *OBJECTIFS*

- *Découvrir Writer et compléter un texte simple.*
- *Appliquer une présentation minimale au texte.*
- *Créer et imprimer un document.*
- *Placer un tableau dans un texte.*
- *Agrémenter des textes d'objets graphiques.*

### *CONTENU*

- *La découverte du traitement de texte.*
- *L'environnement.*
- *L'ouverture d'un document.*
- *Le déplacement du point d'insertion.*
- *L'affichage des caractères non imprimables.*
- *La saisie de texte.*
- *La gestion des paragraphes.*
- *La sélection et suppression de texte.*
- *L'enregistrement d'un document.*
- *La gestion des caractères.*
- *La gestion des paragraphes.*
- *La création et la gestion d'un document.*
- *La recherche de textes/de mises en forme.*
- *Le remplacement de textes/de mises en forme.*
- *La vérification orthographique.*
- *La recherche de synonyme.*
- *La gestion des tableau et des cellules.*
- *Le traçage d'un objet de dessin.*
- *La gestion et la mise en forme d'un objet de dessin.*
- *L'insertion d'une image.*
- *Les hyperliens*
- *L'export vers des formats courants.*

### *MÉTHODES PÉDAGOGIQUES*

*Apprentissage à distance sur la plateforme Formadist.*

### *PRÉ-REQUIS*

- *avoir renseigné une adresse individuelle de connexion (personnelle ou professionnelle),*
- *connaître l'environnement Windows et avoir à disposition un PC sur son lieu de travail,*
- *être autonome.*

*Ce stage appartient à l'itinéraire suivant :*

### *WORD 2010-NIVEAU 2- UTILISATEUR AVANCÉ*

### **Durée 2 jours à distance.**

### *Niveau Approfondissement*

*FORMATION À DISTANCE Code IEL : 08:SX0B1021 Plateforme en ligne ouverte du 01/06 au 15/06/20*

*Jérôme Boggio DELEGATION CORSE* jerome.boggio@cnfpt.fr

*! Une adresse couriel personnelle est nécessaire à l'inscription*

### *Code stage : SX0B1*

### *PUBLIC*

*Tout agent souhaitant acquérir les connaissances approfondies sur Word 2010.*

### *OBJECTIFS*

- *Créer un tableau.*
- *Créer et remplir un tableau.*
- *Optimiser un tableau.*
- *Ajouter des illustrations.*
- *Maîtriser les images, graphiques et diagrammes.*
- *Travailler sur des longs documents.*

### *CONTENU*

- *La création d'un tableau.*
- *La mise en forme des cellules.*
- *La conversion texte, tableau.*
- *Les calculs dans un tableau.*
- *L'insertion et la gestion d'une image.*
- *L'arrière-plan d'un document.*
- *La mise en forme d'un objet de dessin.*
- *La mise en forme de texte dans un objet/WordArt.*
- *L'insertion d'un objet d'une autre application.*
- *L'insertion d'un document.*
- *L'insertion de caractères spéciaux.*
- *Le paramétrage de la correction automatique.*
- *Les fonctions de recherche et de traduction.*
- *Les statistiques et propriétés d'un document.*
- *La création et l'utilisation d'un formulaire.*
- *Le déplacement dans un long document.*
- *L'en-tête ou pied de page différenciés.*
- *La gestion des sauts de pages automatiques.*
- *Les niveaux hiérarchiques des titres.*

### *MÉTHODES PÉDAGOGIQUES*

 *Apprentissage en autoformation sur la plateforme Formadist.*

### *PRÉ-REQUIS*

*Avoir suivi le niveau 1.*

*Ce stage appartient à l'itinéraire suivant :*

# *CALC 3.1 -NIVEAU 1-UTILISATEUR DÉBUTANT*

### **Durée 2 jours à distance.**

### *Niveau Fondamentaux du métier*

*FORMATION À DISTANCE Code IEL : 20:SX0C0016 Plateforme en ligne ouverte du 15/06 au 15/07/20*

*Johanna Bernabe DELEGATION PACA* johanna.bernabe@cnfpt.fr

*! Une adresse couriel personnelle est nécessaire à l'inscription*

### *Code stage : SX0C0*

### *PUBLIC*

*Tout agent souhaitant acquérir les connaissances de base sur Calc 3.1.*

### *OBJECTIFS*

- *Découvrir Calc.*
- *Compléter un tableau.*
- *Réaliser les premiers calculs.*
- *Présenter un minimum vos données.*
- *Imprimer, créer un classeur.*
- *Présenter vos chiffres sur des graphiques.*

### *CONTENU*

- *Les généralités sur l'environnement.*
- *L'ouverture d'un classeur.*
- *Le déplacement dans un classeur.*
- *La saisie de données.*
- *La gestion des cellules.*
- *Les calculs.*
- *Les caractères.*
- *La gestion des cellules et d'un tableau.*
- *Les création et la gestion des classeurs et feuilles.*
- *La gestion d'un objet.*
- *La création et la gestion des graphiques.*
- *L'auto-filtre.*
- *Les hyperliens.*

*MÉTHODES PÉDAGOGIQUES*

*Apprentissage à distance sur la plateforme Formadist.*

### *PRÉ-REQUIS*

- *avoir renseigné une adresse individuelle de connexion (personnelle ou professionnelle),*
- *connaître l'environnement Windows et avoir à disposition un PC sur son lieu de travail,*
- *être autonome.*

*Ce stage appartient à l'itinéraire suivant :*

# *WORD 2013-NIVEAU 1- UTILISATEUR DÉBUTANT*

### **Durée 2 jours à distance.**

### *Niveau Fondamentaux du métier*

*FORMATION À DISTANCE Code IEL : 08:SX0B3017 Plateforme en ligne ouverte du 15/06 au 30/06/20*

*Jérôme Boggio DELEGATION CORSE* jerome.boggio@cnfpt.fr

*! Une adresse couriel personnelle est nécessaire à l'inscription*

*Code stage : SX0B3*

### *PUBLIC*

*Tout agent souhaitant acquérir les connaissances de base sur Word 2013.*

### *OBJECTIFS*

- *Découvrir Word, compléter un texte simple.*
- *Appliquer une présentation minimale au texte.*
- *Présenter les paragraphes, réorganiser le texte.*
- *Mettre en page, paginer et imprimer.*
- *Découvrir les fonctionnalités incontournables.*

### *CONTENU*

- *La découverte du traitement de texte.*
- *Les aides à la saisie.*
- *La sélection, la copie, le déplacement.*
- *L'enregistrement des fichiers.*
- *La mise en forme des caractères.*
- *La mise en forme des paragraphes.*
- *La mise en page.*
- *L'utilisation de l'aide de Word.*
- *La vérification orthographique et grammaticale.*
- *La recherche de synonymes*
- *Les fonctions de recherche et de traduction*
- *L'affichage d'un document, des fenêtres.*
- *L'impression d'un document.*

### *MÉTHODES PÉDAGOGIQUES*

 *Apprentissage en autoformation sur la plateforme Formadist.*

### *PRÉ-REQUIS*

- *avoir renseigné une adresse individuelle de connexion (personnelle ou professionnelle),*
- *connaître l'environnement Windows et avoir à disposition un PC sur son lieu de travail,*
- *être autonome.*
- *Ce stage appartient à l'itinéraire suivant :*
	- *IXJB1 Optimiser l'utilisation des logiciels bureautiques dans sa pratique professionnelle*

### *WRITER 3.1-NIVEAU 2-UTILISATEUR AVANCÉ*

### **Durée 2 jours à distance.**

### *Niveau Approfondissement*

*FORMATION À DISTANCE Code IEL : 20:SX0C4008 Plateforme en ligne ouverte du 24/06 au 24/07/20*

*Johanna Bernabe DELEGATION PACA* johanna.bernabe@cnfpt.fr

*! Une adresse couriel personnelle est nécessaire à l'inscription*

### *Code stage : SX0C4*

### *PUBLIC*

*Tout agent souhaitant acquérir les connaissances avancées sur Writer 3.1.*

### *OBJECTIFS*

- *Maîtriser les tabulations et les retraits.*
- *Gérer les styles.*
- *Optimiser les documents.*
- *Maîtriser les tableaux.*
- *Gérer les objets graphiques.*
- *Créer des longs documents.*

### *CONTENU*

- *le retrait de paragraphes.*
- *Les taquet de tabulation.*
- *La tabulation avec caractères de remplissage.*
- *La gestion des taquets de tabulation.*
- *Les styles.*
- *L'insertion d'un document dans un autre.*
- *La création d'une enveloppe.*
- *La gestion d'un dictionnaire personnel.*
- *Le paramétrage de la correction automatique.*
- *Les caractères spéciaux.*
- *L'énumération et liste à puces.*
- *La conversion texte, tableau.*
- *Le tri dans un tableau.*
- *Le texte dans un objet de dessin/Fontwork.*
- *La gestion d'une image.*
- *L'insertion et gestion d'un cadre.*
- *La légende et index des illustrations.*
- *La gestion de la Gallery.*
- *La gestion de l'AutoTexte.*
- *L'association d'une source de données à un document.*
- *La gestion des mailing.*
- *La création et la gestion d'un long document.*

#### *MÉTHODES PÉDAGOGIQUES*

*Avoir suivi le niveau 1.*

### *PRÉ-REQUIS*

*Avoir suivi le niveau 1.*

*Ce stage appartient à l'itinéraire suivant :*

# *WORD 2010 D'UTILISATEUR AVANCÉ À UTILISATEUR EXPERT*

### **Durée 2 jours à distance.**

### *Niveau Approfondissement*

*FORMATION À DISTANCE Code IEL : 08:SX0B9012 Plateforme en ligne ouverte du 01/07 au 15/07/20*

*Jérôme Boggio DELEGATION CORSE* jerome.boggio@cnfpt.fr

*! Une adresse couriel personnelle est nécessaire à l'inscription*

### *Code stage : SX0B9*

### *PUBLIC*

*Tout agent souhaitant devenir expert sur Word 2010.*

### *OBJECTIFS*

- *Présenter un tableau dans un texte.*
- *Créer et remplir un tableau.*
- *Agrémenter vos textes d'objets graphiques.*
- *Éviter les saisies fastidieuses.*
- *Imprimer une enveloppe ou réaliser un mailing.*
- *Maîtriser les thèmes, les styles et les modèles.*
- *Peaufiner vos longs documents.*
- *Simplifier la rédaction des lettres, mailings.*
- *Personnaliser votre environnement.*
- *Travailler en mode collaboratif avec Word*

### *CONTENU*

- *La légende et table des illustrations.*
- *Les signets.*
- *Le lien hypertexte.*
- *Le document maître.*
- *Les document à zones variables.*
- *La création d'un tableau.*
- *L'insertion et la gestion d'une image.*
- *La mise en forme d'un objet de dessin.*
- *La mise en forme de texte dans un objet/WordArt.*
- *L'insertion d'un objet d'une autre application.*
- *L'insertion de caractères spéciaux.*
- *Le paramétrage de la correction automatique.*
- *La création et l'utilisation d'un formulaire.*
- *Le publipostage et le mailing.*
- *Les styles et les modèles.*
- *Les thèmes.*
- *La personnalisation du ruban.*
- *La signature numérique.*
- *La macro-commande.*
- *La version et récupération d'un fichier.*
- *L'export des données.*
- *Le travail collaboratif à distance.*

### *MÉTHODES PÉDAGOGIQUES*

*Apprentissage à distance sur la plateforme Formadist.*

### *PRÉ-REQUIS*

*Avoir suivi le niveau 1.*

*Ce stage appartient à l'itinéraire suivant :*

# *WORD 2016-NIVEAU 1- UTILISATEUR DÉBUTANT*

### **Durée 2 jours à distance**

### *Niveau Fondamentaux du métier*

*FORMATION À DISTANCE Code IEL : 08:SX0B6014 Plateforme en ligne ouverte du 01/07 au 15/07/20*

*Jérôme Boggio DELEGATION CORSE* jerome.boggio@cnfpt.fr

*! Une adresse couriel personnelle est nécessaire à l'inscription*

*Code stage : SX0B6*

### *PUBLIC*

*Tout agent souhaitant acquérir les connaissances de base sur Word 2016.*

### *OBJECTIFS*

- *Découvrir Word, compléter un texte simple.*
- *Appliquer une présentation minimale au texte.*
- *Présenter les paragraphes, réorganiser le texte.*
- *Mettre en page, paginer et imprimer.*
- *Découvrir les fonctionnalités incontournables*

### *CONTENU*

- *La découverte du traitement de texte.*
- *Les aides à la saisie.*
- *La sélection, la copie, le déplacement.*
- *L'enregistrement des fichiers.*
- *La mise en forme des caractères.*
- *La mise en forme des paragraphes.*
- *La mise en page.*
- *L'utilisation de l'aide de Word.*
- *La vérification orthographique et grammaticale.*
- *La recherche de synonymes*
- *Les fonctions de recherche et de traduction*
- *L'affichage d'un document, des fenêtres.*
- *L'impression d'un document*

### *MÉTHODES PÉDAGOGIQUES*

 *Apprentissage en autoformation sur la plateforme Formadist.*

### *PRÉ-REQUIS*

- *avoir renseigné une adresse individuelle de connexion (personnelle ou professionnelle),*
- *connaître l'environnement Windows et avoir à disposition un PC sur son lieu de travail,*
- *être autonome.*
- *Ce stage appartient à l'itinéraire suivant :*
	- *IXJB1 Optimiser l'utilisation des logiciels bureautiques dans sa pratique professionnelle*

# *WORD 2013-NIVEAU 2- UTILISATEUR AVANCÉ*

### **Durée 2 jours à distance.**

*FORMATION À DISTANCE Code IEL : 26:SX0B4024 Plateforme en ligne ouverte du 06/04 au 30/06/20*

*Sylvie Taormina DELEGATION DE LA REUNION 02 62 90 28 05*

*FORMATION À DISTANCE Code IEL : 08:SX0B4023 Plateforme en ligne ouverte du 15/07 au 30/07/20*

*Jérôme Boggio DELEGATION CORSE* jerome.boggio@cnfpt.fr

*! Une adresse couriel personnelle est nécessaire à l'inscription*

### *Code stage : SX0B4*

### *PUBLIC*

*Tout agent souhaitant approfondir ses connaissances sur Word 2013.*

### *OBJECTIFS*

- *Présenter un tableau dans un texte.*
- *Créer et remplir un tableau.*
- *Agrémenter vos textes d'objets graphiques.*
- *Éviter les saisies fastidieuses.*
- *Imprimer une enveloppe ou réaliser un mailing.*

### *CONTENU*

- *La création d'un tableau.*
- *La mise en forme des cellules.*
- *La conversion texte, tableau.*
- *Les calculs dans un tableau.*
- *L'insertion et la gestion d'une image.*
- *L'arrière-plan d'un document.*
- *La mise en forme d'un objet de dessin.*
- *La mise en forme de texte dans un objet/WordArt.*
- *L'insertion d'un objet d'une autre application.*
- *L'insertion d'un document.*
- *L'insertion de caractères spéciaux.*
- *Le paramétrage de la correction automatique.*
- *Les fonctions de recherche et de traduction.*
- *Les statistiques et propriétés d'un document.*
- *La création et l'utilisation d'un formulaire.*
- *L'en-tête ou pied de page différenciés.*
- *La gestion des sauts de pages automatiques.*
- *Les niveaux hiérarchiques des titres.*

### *Le publipostage et le mailing.*

### *MÉTHODES PÉDAGOGIQUES*

*Apprentissage à distance sur la plateforme formadist.*

*PRÉ-REQUIS*

*Avoir suivi le niveau 1.*

*Ce stage appartient à l'itinéraire suivant :*

*IXJB1 Optimiser l'utilisation des logiciels bureautiques dans sa pratique professionnelle*

### *Niveau Approfondissement*

# *WORD 2016-NIVEAU 2- UTILISATEUR AVANCÉ*

### **Durée 2 jours à distance.**

*FORMATION À DISTANCE Code IEL : 08:SX0B7022 Plateforme en ligne ouverte du 15/07 au 30/07/20*

*Jérôme Boggio DELEGATION CORSE* jerome.boggio@cnfpt.fr

*! Une adresse couriel personnelle est nécessaire à l'inscription*

### *Code stage : SX0B7*

### *PUBLIC*

*Tout agent souhaitant approfondir ses connaissances sur Word 2016.*

### *OBJECTIFS*

- *Présenter un tableau dans un texte.*
- *Créer et remplir un tableau.*
- *Agrémenter vos textes d'objets graphiques.*
- *Éviter les saisies fastidieuses.*
- *Imprimer une enveloppe ou réaliser un mailing.*

### *CONTENU*

- *La création d'un tableau.*
- *La mise en forme des cellules.*
- *La conversion texte, tableau.*
- *Les calculs dans un tableau.*
- *L'insertion et la gestion d'une image.*
- *L'arrière-plan d'un document.*
- *La mise en forme d'un objet de dessin.*
- *La mise en forme de texte dans un objet/WordArt.*
- *L'insertion d'un objet d'une autre application.*
- *L'insertion d'un document.*
- *L'insertion de caractères spéciaux.*
- *Le paramétrage de la correction automatique.*
- *Les fonctions de recherche et de traduction.*
- *Les statistiques et propriétés d'un document.*
- *La création et l'utilisation d'un formulaire.*
- *L'en-tête ou pied de page différenciés.*
- *La gestion des sauts de pages automatiques.*
- *Les niveaux hiérarchiques des titres.*
- *Le publipostage et le mailing.*

### *MÉTHODES PÉDAGOGIQUES*

*Apprentissage à distance sur la plateforme formadist.*

*PRÉ-REQUIS*

*Avoir suivi le niveau 1.*

*Ce stage appartient à l'itinéraire suivant :*

*IXJB1 Optimiser l'utilisation des logiciels bureautiques dans sa pratique professionnelle*

### *Niveau Approfondissement*

# *EXCEL 2010-NIVEAU 1- UTILISATEUR DÉBUTANT*

### **Durée 2 jours à distance.**

### *Niveau Fondamentaux du métier*

*FORMATION À DISTANCE Code IEL : 08:SX0BA021 Plateforme en ligne ouverte du 01/09 au 15/09/20*

*Jérôme Boggio DELEGATION CORSE* johanna.bernabe@cnfpt.fr

*! Une adresse couriel personnelle est nécessaire à l'inscription*

#### *Code stage : SX0BA*

### *PUBLIC*

*Tout agent souhaitant acquérir les connaissances de base sur Excel 2010.*

### *OBJECTIFS*

- *Découvrir Excel, créer un classeur et compléter un tableau.*
- *Présenter des données.*
- *Réaliser des calculs.*
- *Appliquer des formats numériques simples ou de styles de cellules.*
- *Imprimer pour communiquer.*
- *Créer des tableaux complexes.*
- *CONTENU*
	- *La découverte du tableur.*
	- *Les aides à la saisie.*
	- *La sélection, la copie, le déplacement et l'effacement des cellules.*
	- *L'enregistrement des fichiers.*
	- *La mise en forme des caractères.*
	- *Les formats numériques simples.*
	- *La vérification orthographique.*
	- *L'insertion/suppression de lignes, de colonnes et de cellules.*
	- *Le déplacement de cellules.*
	- *La fusion de cellules.*
	- *L'orientation du contenu des cellules.*
	- *Les styles de cellules.*
	- *La mise en page.*
	- *L'aperçu avant impression.*
	- *Les titres de colonnes/lignes.*
	- *Le masquage et la fixation des éléments d'une feuille.*
	- *Le saut de page.*
	- *L'en-tête et le pied de page.*
	- *La saisie de fonctions de calcul.*
	- *La date système et format de date.*
	- *Le tri d'un tableau.*

### *MÉTHODES PÉDAGOGIQUES*

*Apprentissage à distance sur la plateforme Formadist.*

### *PRÉ-REQUIS*

- *avoir renseigné une adresse individuelle de connexion (personnelle ou professionnelle),*
- *connaître l'environnement Windows et avoir à disposition un PC sur son lieu de travail,*
- *être autonome.*

*Ce stage appartient à l'itinéraire suivant :*

### *DE LA VILLE À SON AMÉNAGEMENT : LES FONDAMENTAUX DE L'URBANISME*

### **Durée 2.5 jours à distance**

### *Niveau Fondamentaux du métier*

*FORMATION À DISTANCE Code IEL : 08:SXFOA011 Plateforme en ligne ouverte du 01/09 au 11/12/20*

*Jérôme Boggio DELEGATION CORSE* jerome.boggio@cnfpt.fr

*! Une adresse couriel personnelle est nécessaire à l'inscription*

*Code stage : SXFOA*

### *PUBLIC*

*Cadres devant maîtriser les grands principes de l'urbanisme sans pour autant être des professionnels du domaine.*

### *OBJECTIFS*

- *identifier l'urbanisme en tant que processus urbain (son histoire, ses enjeux, ses acteurs, ses stratégies),*
- *connaître les modalités de conception et de mise en oeuvre des projets urbains (de la planification à la réalisation des opérations d'aménagement).*

### *CONTENU*

- *la définition de la ville et de l'urbanisme : le territoire et ses différentes échelles, l'évolution des villes, le système urbain et ses fonctions (sociales, économiques etc.), les formes urbaines, les problématiques d'habitat-logement, de mobilité et d'espaces publics,*
- *la conception du projet urbain : les stratégies d'aménagement, le rôle des acteurs de l'aménagement, et la définition du projet (ses objectifs, l'articulation entre la maîtrise d'ouvrage et la maîtrise d'oeuvre),*
- *la mise en oeuvre du projet urbain : l'expression du projet dans les documents de planification, la politique foncière et ses outils, la programmation urbaine, les stratégies de réalisation du projet, les outils de l'aménagement et la conduite de projet.*

### *MÉTHODES PÉDAGOGIQUES*

*Cette formation comprend un échange entre stagiaires sous forme d'une e-communauté de stage accessible depuis la plateforme numérique d'apprentissage du CNFPT.*

### *PRÉ-REQUIS*

*Disposer d'un ordinateur muni d'une caméra/d'un casque audio/d'un micro et avec accès à internet, ainsi que d'une adresse courriel individuelle.*

### *POWERPOINT 2010-NIVEAU 1- UTILISATEUR DÉBUTANT*

### **Durée 2 jours à distance.**

### *Niveau Fondamentaux du métier*

*FORMATION À DISTANCE Code IEL : 20:SX0BS014 Plateforme en ligne ouverte du 10/09 au 12/10/20*

*Johanna Bernabe DELEGATION PACA* johanna.bernabe@cnfpt.fr

*! Une adresse couriel personnelle est nécessaire à l'inscription*

### *Code stage : SX0BS*

*PUBLIC*

*Tout agent souhaitant acquérir les connaissances de base sur PowerPoint 2010.*

### *OBJECTIFS*

- *Découvrir PowerPoint et créer les premières diapos.*
- *Projeter, imprimer un diaporama.*
- *Soigner le texte des diapos.*
- *Illustrer les diapos.*
- *Personnaliser les présentations.*
- *Représenter graphiquement des données.*

### *CONTENU*

- *La découverte d'une application de PréAO.*
- *La généralités sur l'environnement.*
- *Les modes d'affichage.*
- *L'accès aux diapositives.*
- *La création de diapositives.*
- *La gestion des diapositives.*
- *L'enregistrement d'une présentation.*
- *Les aides à la saisie.*
- *La saisie et la gestion des textes.*
- *Les pages de commentaires.*
- *La projection d'un diaporama.*
- *La mise en page et orientation.*
- *L'aperçu et l'impression d'un diaporama.*
- *La création d'une nouvelle présentation.*
- *La mise en forme des caractères et paragraphes*
- *Les puces sur les paragraphes.*
- *La gestion et la mise en forme des objets.*
- *La zone de texte dans un objet de dessin*
- *Les effets sur du texte.*
- *L'insertion, la mise en forme et l'enregistrement d'une image.*
- *Les graphiques.*

### *MÉTHODES PÉDAGOGIQUES*

*Apprentissage à distance sur la plateforme Formadist.*

### *PRÉ-REQUIS*

- *avoir renseigné une adresse individuelle de connexion (personnelle ou professionnelle),*
- *connaître l'environnement Windows et avoir à disposition un PC sur son lieu de travail,*
- *être autonome.*

*Ce stage appartient à l'itinéraire suivant :*

### *LA POSTURE DU MANAGER À DISTANCE*

### **Durée 1,5 jour à distance**

### *Niveau Approfondissement*

*FORMATION À DISTANCE Code IEL : 20:SXM48006 Plateforme en ligne ouverte du 10/09 au 10/12/20*

*Emmanuelle Dupas DELEGATION PACA* emmanuelle.dupas@cnfpt.fr

*! Une adresse couriel personnelle est nécessaire à l'inscription*

### *Code stage : SXM48*

### *PUBLIC*

*Cadres intermédiaires en situation managériale souhaitant consolider leur autorité à distance*

### *OBJECTIFS*

- *cerner sa posture managériale pour gagner en efficacité avec son équipe,*
- *identifier le bon positionnement managérial pour consolider son autorité à distance.*

### *CONTENU*

- *les conditions d'un management à distance transparent et efficace,*
- *la juste "présence" du manager à distance : contrôle, cohérence muti-sites, appartenance et cohésion d'équipe,*
- *le manager à distance porteur de sens : le triangle confiance-autonomie-responsabilisation.*

### *MÉTHODES PÉDAGOGIQUES*

- *classes virtuelles individuelle et collective,*
- *échange personnalisé avec l'intervenant,*
- *réflexions collectives et partage de ressources sur la e-communauté de stage.*

### *PRÉ-REQUIS*

*Disposer d'une adresse mail*

*Ce stage appartient à l'itinéraire suivant :*

*I1B2B L'animation et le pilotage de son équipe et de sa direction*

### *NOUVEAU*

### *CALC 3.1 -NIVEAU 2-UTILISATEUR AVANCÉ*

### **Durée 2 jours à distance.**

### *Niveau Approfondissement*

*FORMATION À DISTANCE Code IEL : 20:SX0C1010 Plateforme en ligne ouverte du 15/09 au 15/10/20*

*Johanna Bernabe DELEGATION PACA* johanna.bernabe@cnfpt.fr

*! Une adresse couriel personnelle est nécessaire à l'inscription*

### *Code stage : SX0C1*

### *PUBLIC*

*Tout agent souhaitant acquérir les connaissances avancées sur Calc 3.1.*

### *OBJECTIFS*

- *Gérer les feuilles des classeurs.*
- *Évoluer vers des tableaux plus complexes.*
- *Imprimer pour communiquer.*
- *Améliorer les graphiques.*
- *Agrémenter les tableaux.*
- *Utiliser les données des tableaux.*
- *Maîtriser des fonctionnalités complexes.*

### *CONTENU*

- *La gestion des cellules.*
- *La gestion des tableaux.*
- *Les fonctions statistiques simples.*
- *Le nom pour une plage de cellules.*
- *L'affichage des valeurs zéro.*
- *La mise en page.*
- *La zone d'impression.*
- *L'échelle du graphique.*
- *La présentation des axes et des séries.*
- *Les type des graphiques.*
- *La zone de texte.*
- *Le dessin.*
- *La gestion des objets.*
- *La fenêtre Gallery.*
- *L'insertion et la gestion d'une image.*
- *Les filtres.*
- *L'affichage de toutes les lignes.*
- *Le collage spécial.*
- *La plage de cellules dans une fonction.*
- *Le format personnalisé.*
- *La création d'un classeur basé sur un modèle.*
- *La vérification orthographique.*
- *L'annotation d'une cellule.*
- *La conversion de classeurs Excel.*

### *MÉTHODES PÉDAGOGIQUES*

*Apprentissage à distance sur la plateforme Formadist.*

### *PRÉ-REQUIS*

*Avoir suivi le niveau 1.*

*Ce stage appartient à l'itinéraire suivant :*

# *EXCEL 2013-NIVEAU 1- UTILISATEUR DÉBUTANT*

### **Durée 2 jours à distance.**

### *Niveau Fondamentaux du métier*

*FORMATION À DISTANCE Code IEL : 08:SX0BD019 Plateforme en ligne ouverte du 15/09 au 30/09/20*

*Jérôme Boggio DELEGATION CORSE* jerome.boggio@cnfpt.fr

*! Une adresse couriel personnelle est nécessaire à l'inscription*

*Code stage : SX0BD*

### *PUBLIC*

*Tout agent souhaitant acquérir les connaissances de base sur Excel 2013.*

### *OBJECTIFS*

- *Découvrir Excel, compléter un tableau.*
- *Réaliser des premiers calculs.*
- *Présenter des données.*
- *Imprimer, mettre en page les classeurs.*
- *Gérer les feuilles et l'affichage des données.*

### *CONTENU*

- *La découverte du tableur.*
- *Les aides à la saisie.*
- *La sélection, la copie, le déplacement et l'effacement des cellules.*
- *L'enregistrement des fichiers.*
- *La mise en forme des caractères.*
- *Les formats numériques simples.*
- *La vérification orthographique.*
- *L'insertion/suppression de lignes, de colonnes et de cellules.*
- *Le déplacement de cellules.*
- *La fusion de cellules.*
- *L'orientation du contenu des cellules.*
- *Les styles de cellules.*
- *La mise en page.*
- *L'aperçu avant impression.*
- *Les titres de colonnes/lignes.*
- *Le masquage et la fixation des éléments d'une feuille.*
- *Le saut de page.*
- *L'en-tête et le pied de page.*
- *La saisie de fonctions de calcul.*
- *La date système et format de date.*
- *Le tri d'un tableau.*
- *Le groupement des données sous forme de plan.*

### *MÉTHODES PÉDAGOGIQUES*

*Apprentissage à distance sur la plateforme Formadist.*

### *PRÉ-REQUIS*

- *avoir renseigné une adresse individuelle de connexion (personnelle ou professionnelle),*
- *connaître l'environnement Windows et avoir à disposition un PC sur son lieu de travail,*
- *être autonome.*

*Ce stage appartient à l'itinéraire suivant :*

### *OUTLOOK 2013-NIVEAU 1- UTILISATEUR DÉBUTANT*

### **Durée 1 jour à distance**

### *Niveau Fondamentaux du métier*

*FORMATION À DISTANCE Code IEL : 20:SX0BR018 Plateforme en ligne ouverte du 18/09 au 19/10/20*

*Johanna Bernabe DELEGATION PACA* johanna.bernabe@cnfpt.fr

*! Une adresse couriel personnelle est nécessaire à l'inscription*

### *Code stage : SX0BR*

*PUBLIC*

*Tout agent souhaitant acquérir les connaissances de base sur Outlook 2013.*

### *OBJECTIFS*

- *Découvrir Outlook.*
- *Consulter un message.*
- *Créer un message.*
- *Envoyer un message.*
- *Utiliser un carnet d'adresses*
- *Insérer une pièce jointe*
- *Visualiser une pièce jointe.*
- *Répondez, transférer, imprime ou supprimer un message.*
- *Découvrir les éléments essentiels et les fonctionnalités incontournables d'Outlook.*
- *Gérer les rendez-vous, les réunions.*

### *CONTENU*

- *La découverte de la messagerie.*
- *L'environnement de la messagerie.*
- *La gestion des volets et accès aux dossiers.*
- *La consultation des messages.*
- *Les aides à la saisie.*
- *La création et l'envoi d'un message.*
- *La mise en forme des caractères.*
- *La gestion du texte d'un message.*
- *Les destinataires dans un carnet d'adresses.*
- *L'insertion de pièces jointes dans un message.*
- *Les éléments joints à un message reçu.*
- *La gestion des messages.*
- *Le calendrier dans Outlook.*
- *Les contacts dans Outlook.*
- *La création d'une tâche.*
- *L'utilisation de l'aide.*
- *La signature dans un message.*
- *La création d'un rendez-vous ou d'un évènement.*
- *La personnalisation du calendrier.*
- *Les groupes de contacts.*
- *La gestion d'une tâche.*
- *La gestion des notes.*

### *MÉTHODES PÉDAGOGIQUES*

*Apprentissage à distance sur la plateforme Formadist.*

### *PRÉ-REQUIS*

- *avoir renseigné une adresse individuelle de connexion (personnelle ou professionnelle),*
- *connaître l'environnement Windows et avoir à disposition un PC sur son lieu de travail,*
- *être autonome.*
- *Ce stage appartient à l'itinéraire suivant :*

### *POWERPOINT 2010-NIVEAU 2- PERFECTIONNEMENT*

### **Durée 2 jours à distance.**

### *Niveau Approfondissement*

*FORMATION À DISTANCE Code IEL : 20:SX0BT014 Plateforme en ligne ouverte du 23/09 au 23/10/20*

*Johanna Bernabe DELEGATION PACA* johanna.bernabe@cnfpt.fr

*! Une adresse couriel personnelle est nécessaire à l'inscription*

#### *Code stage : SX0BT*

*PUBLIC*

*Tout agent souhaitant acquérir des connaissances approfondies sur PowerPoint 2010.*

### *OBJECTIFS*

- *Transformer un discours en diapos.*
- *Manipuler des objets.*
- *Placer des tableaux et diagrammes pour communiquer des données simples.*
- *Maitriser des fonctionnalités simples à mettre en œuvre pour agrémenter les diapos ou faciliter leur gestion.*
- *Insérer des sons, effets de transition, effets d'animations.*
- *Découvrir des fonctionnalités moins connues de PowerPoint.*

### *CONTENU*

- *La création et la gestion de diapositives/saisie en affichage Plan.*
- *La présentation à partir d'un document Word.*
- *Les effets sur des objets.*
- *L'ordre de superposition des objets.*
- *Le groupement ou dissociation d'objets.*
- *La mise en forme d'un graphique.*
- *L'insertion d'un objet d'une autre application.*
- *La création et insertion d'un tableau.*
- *Les styles de tableau.*
- *La modification et mise en forme d'un tableau.*
- *L'insertion et la gestion d'un diagramme SmartArt*
- *Le lien hypertexte.*
- *L'insertion de diapositives d'une autre présentation.*
- *L'insertion et la gestion d'un clip audio ou vidéo.*
- *Les effets d'animation sur des objets et textes.*
- *Les effets de transition.*
- *La création d'un album photo.*
- *La conversion d'une présentation PowerPoint.*

### *MÉTHODES PÉDAGOGIQUES*

*Apprentissage à distance sur la plateforme Formadist.*

*PRÉ-REQUIS*

*Avoir suivi le niveau 1.*

*Ce stage appartient à l'itinéraire suivant :*

### *WRITER 3.1-NIVEAU 3-UTILISATEUR EXPERT*

### **Durée 2 jours à distance.**

### *Niveau Expertise*

*FORMATION À DISTANCE Code IEL : 20:SX0C5005 Plateforme en ligne ouverte du 28/09 au 28/10/20*

*Johanna Bernabe DELEGATION PACA* johanna.bernabe@cnfpt.fr

*! Une adresse couriel personnelle est nécessaire à l'inscription*

### *Code stage : SX0C5*

### *PUBLIC*

*Tout agent souhaitant acquérir les compétences expertes sur Writer 3.1.*

### *OBJECTIFS*

- *Exploiter les modèles et les styles.*
- *Énumérer et lister*

 *Découvrir les fonctionnalités avancées sur le texte, les documents, l'environnement.*

### *CONTENU*

- *La modification et suppression d'un modèle.*
- *L'importation de tous les styles.*
- *L'importation d'un style de paragraphe.*
- *La proposition automatique de saisie.*
- *La liste à puces personnalisée.*
- *La liste numérotée personnalisée.*
- *Le styles de liste.*
- *Le calcul dans un tableau.*
- *Le texte conditionnel dans un mailing.*
- *L'en-tête et pied de page différenciés.*
- *Le repère de texte.*
- *Le renvoi automatique.*
- *Le multicolonnage.*
- *Le niveaux hiérarchiques des styles.*
- *Le document maître.*
- *L'enregistrement des modifications pour le suivi.*
- *La gestion du suivi des modifications.*
- *La fusion et comparaison de documents.*
- *La gestion des versions d'un document.*
- *La macro-commande*
- *La barre d¿outils et menu personnalisés.*

### *MÉTHODES PÉDAGOGIQUES*

*Apprentissage à distance sur la plateforme Formadist.*

*PRÉ-REQUIS*

*Avoir suivi le niveau 2.*

*Ce stage appartient à l'itinéraire suivant :*

# *OUTLOOK 2013-NIVEAU 2- PERFECTIONNEMENT*

### **Durée 1 jour à distance**

### *Niveau Approfondissement*

*FORMATION À DISTANCE Code IEL : 20:SX0BK016 Plateforme en ligne ouverte du 30/09 au 30/10/20*

*Johanna Bernabe DELEGATION PACA* johanna.bernabe@cnfpt.fr

*! Une adresse couriel personnelle est nécessaire à l'inscription*

### *Code stage : SX0BK*

### *PUBLIC*

*Tout agent souhaitant acquérir des connaissances approfondies sur Outlook 2013.*

### *OBJECTIFS*

- *Organiser les messages.*
- *Gérer automatiquement les messages par des règles.*
- *Créer un modèle ou un formulaire.*
- *Collaborer à l'aide d'Outlook.*
- *Maîtriser les fonctionnalités complexes d'Outlook.*

### *CONTENU*

- *Le regroupement, tri et filtre des messages.*
- *La gestion des dossiers.*
- *Les dossiers de recherche.*
- *La gestion des messages lors de l'envoi.*
- *L'option de distribution d'un message.*
- *L'indicateur de suivi d'un message.*
- *Les modèles ou formulaires pour les messages.*
- *La gestion des réunions.*
- *La publication d'un calendrier.*
- *Le rappel et renvoi d'un message.*
- *La carte de visite électronique.*
- *La gestion de l'affichage.*
- *Les virus.*
- *Le lien entre Outlook et OWA.*

*MÉTHODES PÉDAGOGIQUES*

*Apprentissage à distance sur la plateforme Formadist.*

### *PRÉ-REQUIS*

*Avoir suivi le niveau 1.*

*Ce stage appartient à l'itinéraire suivant :*

### *EXCEL 2010-NIVEAU 2- UTILISATEUR AVANCÉ*

### **Durée 2 jours à distance.**

### *Niveau Approfondissement*

*FORMATION À DISTANCE Code IEL : 08:SX0BB028 Plateforme en ligne ouverte du 01/10 au 15/10/20*

*Jérôme Boggio DELEGATION CORSE* jerome.boggio@cnfpt.fr

*! Une adresse couriel personnelle est nécessaire à l'inscription*

### *Code stage : SX0BB*

### *PUBLIC*

*Tout agent souhaitant acquérir des connaissances approfondies sur Excel 2010.*

### *OBJECTIFS*

- *Présenter des chiffres sur des graphiques.*
- *Exploiter des tableaux de données.*
- *Agrémenter des tableaux.*
- *Améliorer des graphiques.*
- *Agrémenter des objets graphiques.*

### *CONTENU*

- *La création et déplacement d'un graphique.*
- *La présentation et tri des données d'un tableau.*
- *Les calculs automatiques dans un tableau.*
- *Les filtres automatique et personnalisés.*
- *Les valeurs vides et doublons.*
- *L'affichage de plusieurs lignes dans une cellule.*
- *La référence absolue dans une formule.*
- *La copie de valeurs avec liaison ou transposition.*
- *Les objets.*
- *Les séries de données et axes d'un graphique.*
- *Les options des types de graphique.*
- *La création de graphiques sparkline.*
- *La dimensionnement d'un objet graphique.*
- *La gestion des images.*
- *La rotation et alignement des objets.*
- *La superposition et groupement des objets.*
- *La mise en forme conditionnelle.*
- *La conversion de données.*
- *La création de séries de données.*

### *MÉTHODES PÉDAGOGIQUES*

*Apprentissage à distance sur la plateforme Formadist.*

*PRÉ-REQUIS*

*Avoir suivi le niveau 1.*

*Ce stage appartient à l'itinéraire suivant :*

### *POWERPOINT 2013-NIVEAU 1- UTILISATEUR DÉBUTANT*

### **Durée 2 jours à distance.**

### *Niveau Fondamentaux du métier*

*FORMATION À DISTANCE Code IEL : 20:SX0BU013 Plateforme en ligne ouverte du 06/10 au 06/11/20*

*Johanna Bernabe DELEGATION PACA* johanna.bernabe@cnfpt.fr

*! Une adresse couriel personnelle est nécessaire à l'inscription*

### *Code stage : SX0BU*

*PUBLIC*

*Tout agent souhaitant acquérir les connaissances de base sur PowerPoint 2013.*

### *OBJECTIFS*

- *Découvrir PowerPoint et créer les premières diapos.*
- *Projeter, imprimer un diaporama.*
- *Soigner le texte des diapos.*
- *Illustrer les diapos.*
- *Personnaliser les présentations.*
- *Représenter graphiquement des données.*

### *CONTENU*

- *La découverte d'une application de PréAO.*
- *La généralités sur l'environnement.*
- *L'ouverture d'une présentation.*
- *L'accès aux diapositives.*
- *La création de diapositives.*
- *La gestion des diapositives.*
- *L'enregistrement d'une présentation.*
- *Les aides à la saisie.*
- *La saisie et la gestion des textes.*
- *Les pages de commentaires.*
- *La projection d'un diaporama.*
- *La mise en page et orientation.*
- *L'aperçu et l'impression d'un diaporama.*
- *La création d'une nouvelle présentation.*
- *La mise en forme des caractères et paragraphes*
- *Les puces sur les paragraphes.*
- *La gestion et la mise en forme des objets.*
- *La zone de texte dans un objet de dessin*
- *Les effets sur du texte.*
- *L'insertion, la mise en forme et l'enregistrement d'une image.*
- *Les graphiques.*

### *MÉTHODES PÉDAGOGIQUES*

*Apprentissage à distance sur la plateforme Formadist.*

### *PRÉ-REQUIS*

- *avoir renseigné une adresse individuelle de connexion (personnelle ou professionnelle),*
- *connaître l'environnement Windows et avoir à disposition un PC sur son lieu de travail,*
- *être autonome.*

*Ce stage appartient à l'itinéraire suivant :*

### *CALC 3.1 -NIVEAU 3-UTILISATEUR EXPERT*

### **Durée 2 jours à distance.**

### *Niveau Expertise*

*FORMATION À DISTANCE Code IEL : 20:SX0C2006 Plateforme en ligne ouverte du 15/10 au 16/11/20*

*Johanna Bernabe DELEGATION PACA* johanna.bernabe@cnfpt.fr

*! Une adresse couriel personnelle est nécessaire à l'inscription*

### *Code stage : SX0C2*

### *PUBLIC*

*Tout agent souhaitant acquérir les compétences expertes sur Calc 3.1.*

### *OBJECTIFS*

- *Exploiter les données saisies pour les filtrer, les extraire, les organiser, les convertir.*
- *Choisir la bonne formule.*
- *Gérer les classeurs.*
- *Protéger les classeurs.*
- *Découvrir les macro-commandes.*
- *Découvrir le travail collaboratif.*
- *CONTENU*

#### *Le format conditionnel.*

- *Les zones de critères.*
- *Le masquage des éléments d'une feuille.*
- *Les statistiques sur des regroupements.*
- *L'organisation des données sous forme de plan.*
- *La gestion des versions d'un classeur.*
- *La création d'un modèle.*
- *La gestion des styles et des modèles.*
- *Les tableaux d'analyse croisée.*
- *Les conditions.*
- *La formule matricielle.*
- *Les opérations sur les dates.*
- *Les fonctions texte.*
- *Les calculs lors de copies.*
- *La consolidation.*
- *La table de consultation.*
- *Les fonctions financières.*
- *La table à double entrée.*
- *La gestion de scénarios.*
- *La protection des documents;*
- *L'audit des formules.*
- *La macro-commande.*
- *Le suivi des modifications d'un classeur.*
- *La fusion de classeurs.*

 *La gestion des modifications.*

### *MÉTHODES PÉDAGOGIQUES*

*Apprentissage à distance sur la plateforme Formadist.*

### *PRÉ-REQUIS*

*Avoir suivi le niveau 2.*

*Ce stage appartient à l'itinéraire suivant :*

### *POWERPOINT 2013-NIVEAU 2- PERFECTIONNEMENT*

### **Durée 2 jours à distance.**

### *Niveau Approfondissement*

*FORMATION À DISTANCE Code IEL : 20:SX0BV011 Plateforme en ligne ouverte du 21/10 au 21/11/20*

*Johanna Bernabe DELEGATION PACA* johanna.bernabe@cnfpt.fr

*! Une adresse couriel personnelle est nécessaire à l'inscription*

*Code stage : SX0BV*

*PUBLIC*

*Tout agent souhaitant acquérir des connaissances approfondies sur PowerPoint 2013.*

### *OBJECTIFS*

- *Transformer un discours en diapos.*
- *Manipuler des objets.*
- *Placer des tableaux et diagrammes pour communiquer des données simples.*
- *Illustrer les diapos.*
- *Ajouter, gérer des zones de textes et images.*
- *Maitriser des fonctionnalités simples à mettre en œuvre pour agrémenter les diapos ou faciliter leur gestion.*
- *Insérer des sons, effets de transition, effets d'animations.*
- *Gérer les masques.*
- *Découvrir des fonctionnalités moins connues de PowerPoint.*

### *CONTENU*

- *La création et la gestion de diapositives/saisie en affichage Plan.*
- *La présentation à partir d'un document Word.*
- *Les effets sur des objets.*
- *L'ordre de superposition des objets.*
- *Le groupement ou dissociation d'objets.*
- *La mise en forme d'un graphique.*
- *L'insertion d'un objet d'une autre application.*
- *La création et insertion d'un tableau.*
- *Les styles de tableau.*
- *La modification et mise en forme d'un tableau.*
- *L'insertion et la gestion d'un diagramme SmartArt*
- *Le lien hypertexte.*
- *L'insertion de diapositives d'une autre présentation.*
- *L'insertion et la gestion d'un clip audio ou vidéo.*
- *Les effets d'animation sur des objets et textes.*
- *Les effets de transition.*
- *La création d'un album photo.*
- *La conversion d'une présentation PowerPoint.*
- *Les masques.*

*MÉTHODES PÉDAGOGIQUES*

*Apprentissage à distance sur la plateforme Formadist.*

### *PRÉ-REQUIS*

*Avoir suivi le niveau 1.*

*Ce stage appartient à l'itinéraire suivant :*

# *EXCEL 2010 D'UTILISATEUR AVANCÉ À UTILISATEUR EXPERT*

### **Durée 2 jours à distance.**

### *Niveau Expertise*

*FORMATION À DISTANCE Code IEL : 08:SX0BJ012 Plateforme en ligne ouverte du 01/11 au 15/11/20*

*Jérôme Boggio DELEGATION CORSE* jerome.boggio@cnfpt.fr

*! Une adresse couriel personnelle est nécessaire à l'inscription*

*Code stage : SX0BJ*

### *PUBLIC*

*Tout agent souhaitant devenir expert sur Excel 2010.*

### *OBJECTIFS*

- *Présenter des chiffres sur des graphiques.*
- *Exploiter des tableaux de données.*
- *Agrémenter des tableaux.*
- *Améliorer des graphiques.*
- *Agrémenter des objets graphiques.*
- *Découvrir les fonctionnalités complexes*
- *Croiser les données.*
- *Choisir la bonne formule.*
- *Personnaliser le ruban ou les thèmes.*
- *Partager en toute sécurité.*

### *CONTENU*

- *La création et déplacement d'un graphique.*
- *La présentation et tri des données d'un tableau.*
- *Les filtres automatique et personnalisés.*
- *La référence absolue dans une formule.*
- *Les objets.*
- *Les séries de données et axes d'un graphique.*
- *Les options des types de graphique.*
- *La création de graphiques sparkline.*
- *Les objets.*
- *La mise en forme conditionnelle.*
- *La création de séries de données.*
- *Le lien hypertexte.*
- *Les tableaux et graphiques croisés dynamiques.*
- *Les fonctions conditionnelles.*
- *La formule matricielle.*
- *La fenêtre Espion.*
- *Les fonctions financières.*
- *La gestion de scénarios.*
- *La macro-commande.*
- *L'export, l'actualisation et la gestion de données.*
- *La signature numérique.*
- *Le travail collaboratif à distance.*

### *MÉTHODES PÉDAGOGIQUES*

*Apprentissage à distance sur la plateforme Formadist.*

### *PRÉ-REQUIS*

*Avoir suivi le niveau 1.*

*Ce stage appartient à l'itinéraire suivant :*

# *EXCEL 2016-NIVEAU 1- UTILISATEUR DÉBUTANT*

### **Durée 2 jours à distance.**

### *Niveau Fondamentaux du métier*

*FORMATION À DISTANCE Code IEL : 08:SX0BG016 Plateforme en ligne ouverte du 15/11 au 30/11/20*

*Jérôme Boggio DELEGATION CORSE* jerome.boggio@cnfpt.fr

*! Une adresse couriel personnelle est nécessaire à l'inscription*

### *Code stage : SX0BG*

*PUBLIC*

*Tout agent souhaitant acquérir les connaissances de base sur Excel 2016.*

### *OBJECTIFS (publié)*

- *Découvrir Excel, compléter un tableau.*
- *Réaliser des premiers calculs.*
- *Présenter des données.*
- *Imprimer, mettre en page les classeurs.*
- *Gérer les feuilles et l'affichage des données.*

### *CONTENU*

- *La découverte du tableur.*
- *Les aides à la saisie.*
- *La sélection, la copie, le déplacement et l'effacement des cellules.*
- *L'enregistrement des fichiers.*
- *La mise en forme des caractères.*
- *Les formats numériques simples.*
- *La vérification orthographique.*
- *L'insertion/suppression de lignes, de colonnes et de cellules.*
- *Le déplacement de cellules.*
- *La fusion de cellules.*
- *L'orientation du contenu des cellules.*
- *Les styles de cellules.*
- *La mise en page.*
- *L'aperçu avant impression.*
- *Les titres de colonnes/lignes.*
- *Le masquage et la fixation des éléments d'une feuille.*
- *Le saut de page.*
- *L'en-tête et le pied de page.*
- *La saisie de fonctions de calcul.*
- *La date système et format de date.*
- *Le tri d'un tableau.*
- *Le groupement des données sous forme de plan.*

### *MÉTHODES PÉDAGOGIQUES*

*Apprentissage à distance sur la plateforme Formadist.*

### *PRÉ-REQUIS*

- *avoir renseigné une adresse individuelle de connexion (personnelle ou professionnelle),*
- *connaître l'environnement Windows et avoir à disposition un PC sur son lieu de travail,*
- *être autonome.*

*Ce stage appartient à l'itinéraire suivant :*

*NOUVEAU*

# *WEBCONFÉRENCE SUR L'INNOVATION PUBLIQUE*

### **Durée 0,5 jour distance**

*Niveau Approfondissement*

*FORMATION À DISTANCE Code IEL : 08:A7392001 Plateforme en ligne ouverte du 26/11 au 26/11/20*

*Anne-Cécile NESA DELEGATION CORSE* annececile.nesa@cnfpt.fr

*! Une adresse couriel personnelle est nécessaire à l'inscription*

*Code stage : A7392*

### *PUBLIC*

### *Tout public*

### *OBJECTIFS*

- *Se sensibiliser au prérequis et enjeux de la conception avec des usagers et utilisateurs.*
- *Comprendre le notions de base de la co-conception pour et avec l'utilisateur (= co-créer)*
- *Comprendre les besoins et les problèmes des usagers auxquels s'adresse un service, une organisation ou un produit.*
- *Fédérer autour d'une vision partagée plaçant l'usager au cœur des politiques publiques.*
	- *Comprendre les enjeux et limites d'une démarche de Design Thinking.*
	- *Découvrir les grandes étapes d'un projet utilisant les techniques et outils du Design Thinking.*
	- *Se sensibiliser à l'approche centrée usagers et utilisateurs.*
	- *Connaître les bonnes pratiques d'une session de travail visant l'innovation et la résolution de problème.*

### *CONTENU*

*Webconférences via Adobe Connect, le contenu dépend de la session de formation.*

### *EXCEL 2016-NIVEAU 2- UTILISATEUR AVANCÉ*

### **Durée 2 jours à distance.**

### *Niveau Approfondissement*

*FORMATION À DISTANCE Code IEL : 08:SX0BH024 Plateforme en ligne ouverte du 01/12 au 15/12/20*

*Jérôme Boggio DELEGATION CORSE* jerome.boggio@cnfpt.fr

*! Une adresse couriel personnelle est nécessaire à l'inscription*

### *Code stage : SX0BH*

### *PUBLIC*

*Tout agent souhaitant acquérir des connaissances approfondies sur Excel 2016.*

### *OBJECTIFS*

- *Évoluer vers des tableaux plus complexes.*
- *Présenter les chiffres sur des graphiques.*
- *Améliorer la présentation des graphiques.*
- *Exploiter des tableaux de liste de données.*
- *Créer et utiliser les tableaux et graphiques croisés dynamiques.*

### *CONTENU*

- *La création et déplacement d'un graphique.*
- *La présentation et tri des données d'un tableau.*
- *Les calculs automatiques dans un tableau.*
- *Les filtres automatique et personnalisés.*
- *Les valeurs vides et doublons.*
- *L'affichage de plusieurs lignes dans une cellule.*
- *La référence absolue dans une formule.*
- *La copie de valeurs avec liaison ou transposition.*
- *Les objets.*
- *Les séries de données et axes d'un graphique.*
- *Les options des types de graphique.*
- *La création de graphiques sparkline.*
- *La dimensionnement d'un objet graphique.*
- *La rotation et alignement des objets.*
- *La superposition et groupement des objets.*
- *La mise en forme conditionnelle.*
- *La conversion de données.*
- *Les séries de données.*
- *Les tableaux et graphiques croisés dynamiques.*

### *MÉTHODES PÉDAGOGIQUES*

*Apprentissage à distance sur la plateforme Formadist.*

*PRÉ-REQUIS*

*Avoir suivi le niveau 1.*

*Ce stage appartient à l'itinéraire suivant :*

# *LIBREOFFICE 5 : LA DÉCOUVERTE DE CALC, WRITER ET IMPRESS EN AUTOFORMATION*

### **Durée 1 jour à distance**

### *Niveau Fondamentaux du métier*

#### *FORMATION À DISTANCE Code IEL : 20:SX0CQ006 Plateforme en ligne ouverte du 10/04 au 10/05/20*

*Johanna Bernabe DELEGATION PACA* johanna.bernabe@cnfpt.fr

#### *FORMATION À DISTANCE Code IEL : 20:SX0CQ007 Plateforme en ligne ouverte du 11/12/20 au 11/01/21*

*Johanna Bernabe DELEGATION PACA* johanna.bernabe@cnfpt.fr

*! Une adresse couriel personnelle est nécessaire à l'inscription*

*Code stage : SX0CQ*

### *PUBLIC*

*Tout agent souhaitant acquérir les connaissances de base sur LibreOffice 5.*

### *OBJECTIFS*

- *Découvrir LibreOffice 5.*
- *Découvrir l'environnement de travail de Calc, Writer et Impress.*
- *Créer et imprimer un tableau.*
- *Créer un graphique.*
- *Mettre en forme un document.*
- *Imprimer un document.*
- *Créer un diaporama.*

### *CONTENU*

*Les principales fonctionnalités et nouveautés de Calc.Les principales fonctionnalités et nouveautés de Writer. Les principales fonctionnalités et nouveautés d'Impress.*

### *MÉTHODES PÉDAGOGIQUES*

*Apprentissage à distance sur la plateforme Formadist.*

### *PRÉ-REQUIS*

*Aucun prérequis.*

# Retrouvez toute l'actualité du CNFPT ainsi que des informations pratiques :

Sur vos e-communautés thématiques dont celle consacrée au COVID-19 : https://e-communautes.cnfpt.fr/ Sur le Wikiterritorial : www.wikiterritorial.cnfpt.fr/ Sur le site : http://www.cnfpt.fr/

Comment s'inscrire (pour les agents) ou gérer les comptes (pour les référents formation) sur la plateforme d'inscription en ligne du CNFPT (IEL) afin d'accéder à toutes nos formations : https://inscription.cnfpt.fr/portail/inscrire\_agent/inscription/

http://www.cnfpt.fr/sites/default/files/ comment\_creer\_et\_modifier\_la\_fiche\_iel\_dun\_agent.pdf

Comment suivre une formation sur Formadist http://www.cnfpt.fr/se-former/suivre-formation/trouver-formation/ utilisation-formadist/auvergne#

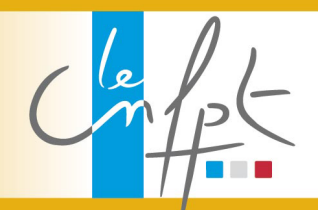

**QUAND LES TALENTS GRANDISSENT. LES COLLECTIVITÉS** PROGRESSENT